## *Linux on z/VM Configuration Guidelines*

## **Best Practices for Linux on Z**

# **"If you can't Measure it, I am Just Not Interested** ™**"**

Barton@VelocitySoftware.com HTTP://VelocitySoftware.com HTTP://LinuxVM.com

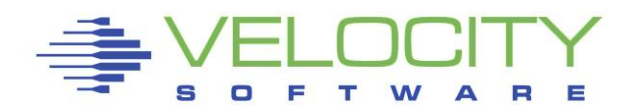

Copyright 2018 Velocity Software, Inc. All Rights Reserved. Other products and company names mentioned herein may be trademarks of their respective owners.

# *Overview*

### Configuring z/VM for Linux on zSeries

- Must configure  $z/VM$  many defaults incorrect or out of date
- **EXTE:** Linux must be configured for shared resource environment
- Many actions not intuitive
- "Best Practices"

### Infrastructure unknowns for "new" installations

- How to manage performance / capacity planning?
- **EXEC** Is chargeback important?
- Operational support for 1,000 servers?
- What are the limits of a configuration and how to measure
- How to share resources to INCREASE the ROI

#### Measurement and Tuning for z/VM IS Required

**Start with Proper Configurations** 

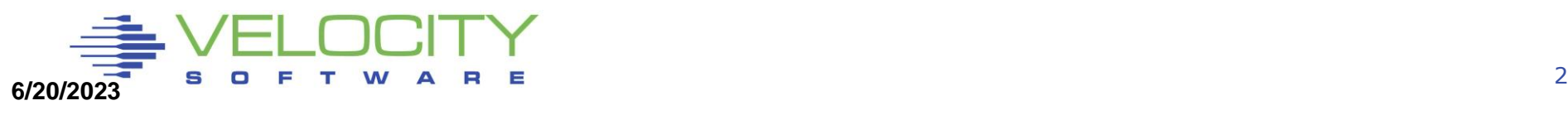

### *Configuration Options*

#### General Storage Options

#### Linux Options

- Storage Sizes
- Swapping for Linux
- Linux virtual processors
- Network

#### z/VM Configuration

- Network, I/O, FTP Topics
- MDC
- Paging and Spooling for z/VM
- DASD/Cache/Channels
- z/VM System parameters

#### Infrastructure

• Linux infrastructure – monitoring availability and performance

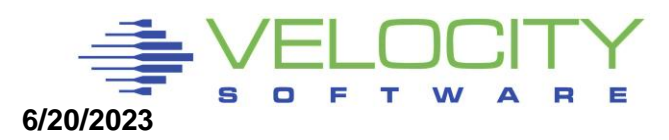

### *Storage Considerations*

#### z/VM is shared resource environment

- Over-committing improves costs per server
- Over-allocating storage decreases server performance
- Knowing the sweet spot when over allocating impacts performance

### Storage requirements of Linux very high

- **EXEDEE** Linux designed for dedicated storage, references all storage
- **EXA)** Linux is LRU, competing with VM's reference pattern
- High percent of referenced pages what can z/VM page out?

#### Linux and applications poll at high rates

- $\blacksquare$  100 timer pops per second was Linux 1<sup>st</sup> problem, fixed.
- **Current release of IBM JDK (WAS) polls 10 ms**
- **Very high rate on dispatching impacts hardware cache**

### **6.3/6.4 Considerations? More page space required?**

# *Linux Storage (RAM)*

### z/VM Paging

- Over commitment of storage causes paging
- **Over commitment of storage reduces cost**
- Paging is common **(manageable)** performance problem
- (6.3 / 6.4, paging rates goes up, not a bad thing)

### Linux Swapping

- Swapping result of over commitment of Linux storage
- Swapping to vdisk very fast, uses storage when it happens
- Swapping to dasd very slow, always noticeable
- Understanding Linux ram (real storage) will save gigabytes real storage

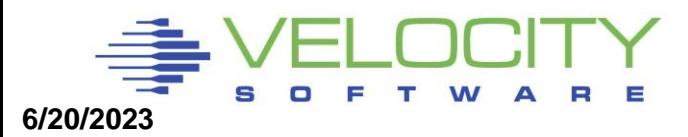

# *Linux Storage*

### Linux Cache

- **Example 3 Linux avoids I/O by using cacherate**
- **EXTERS** Linux will cache gigabytes of data if allowed
- **Oracle SGA MUST fit in linux page cache**
- Swap historically was slow SCSI device so storage oversized

### **Reduce size of Linux Virtual Machine MAJOR Knob.**

- Reducing virtual machine size reduces caching of old data
- Define virtual disk for swap  $\Box$
- Virtual Disk paged out when not in use  $\Box$
- Experiment with Linux server swapped 40,000 per second

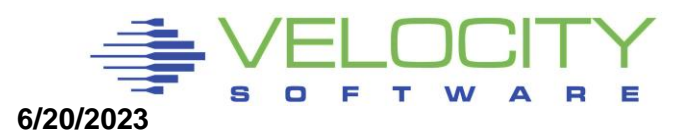

# *Tailoring Linux Storage*

**Linux data shows Real storage Swap storage "cache"**

**Some Swapping is "good" If not swapping,**

- **reduce vm size**
- **Use CMM to reduce**

**Watch for opportunities HIGH available No swap**

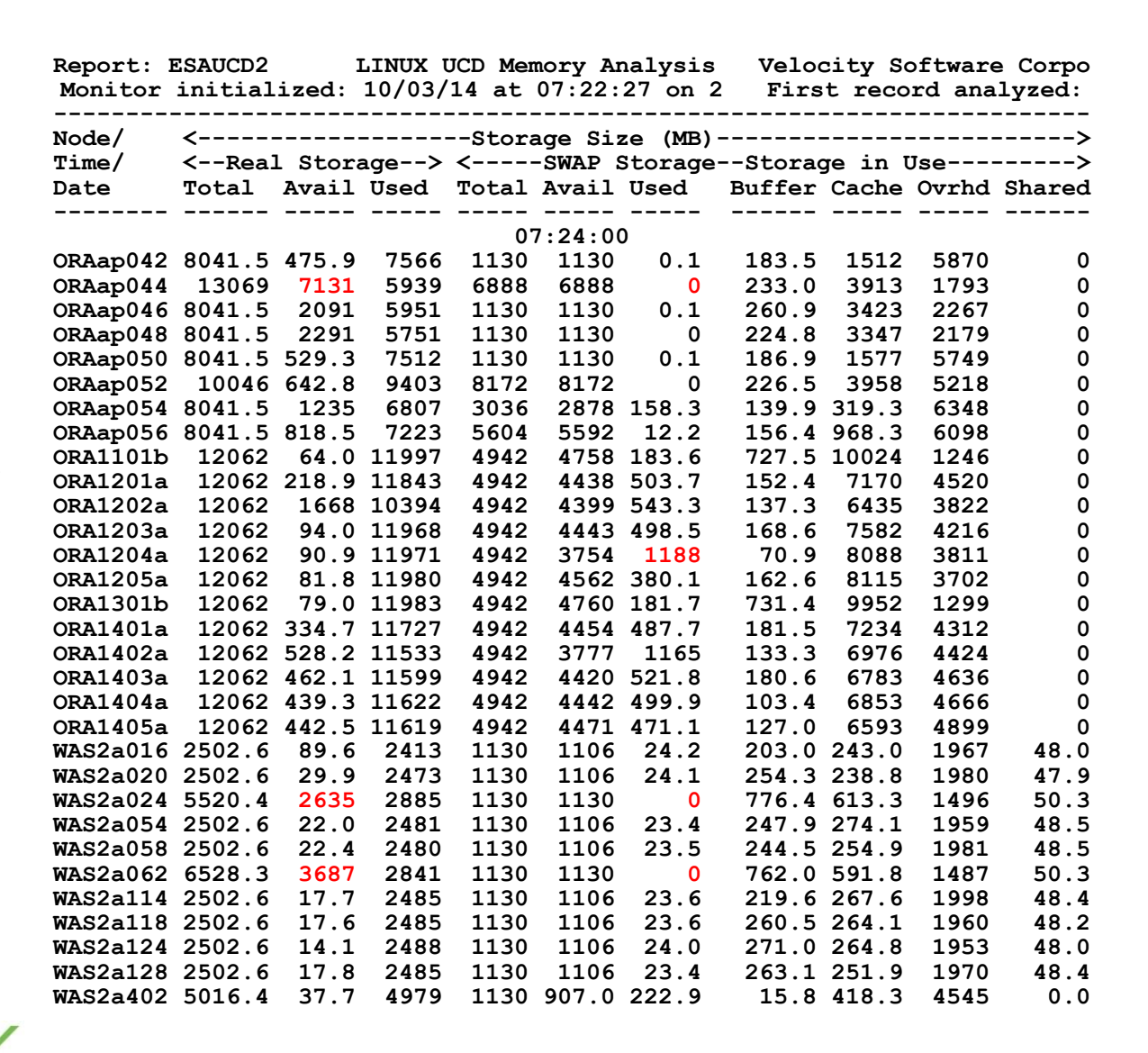

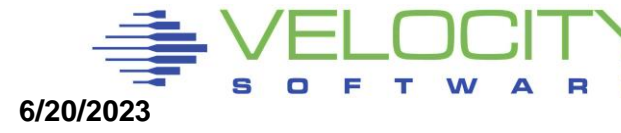

# *Linux Swapping*

### Reducing virtual storage size may cause swap

**EXTER 11 - Linux does not swap until out of storage** 

### Swapping to disk

- **VERY VERY SLOW**
- Other platforms increase storage size because disk is slow
- **Swap to disk if you want to penalize a server**
- Max swap rate maybe 200 on a very good day

### Linux Swapping to Vdisk

- Not a performance degradation
- 40,000 / second is FAST

### Swap Guideline:

- **Define 2 virtual disks, prioritized swap**
- **First one "smaller", 2nd on 2GB (Insurance)**
- More swap devices for SAP as needed (they are essentially free)
- Use DIAG driver instead of FBA Reduces I/O by factor of 8

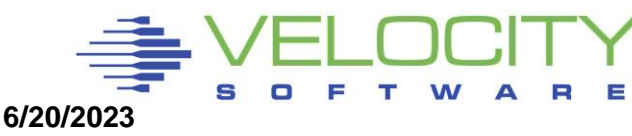

# *VM Storage Overview, Paging Hierarchy*

#### **Linux traditional perspective**

Linux storage/SWAP

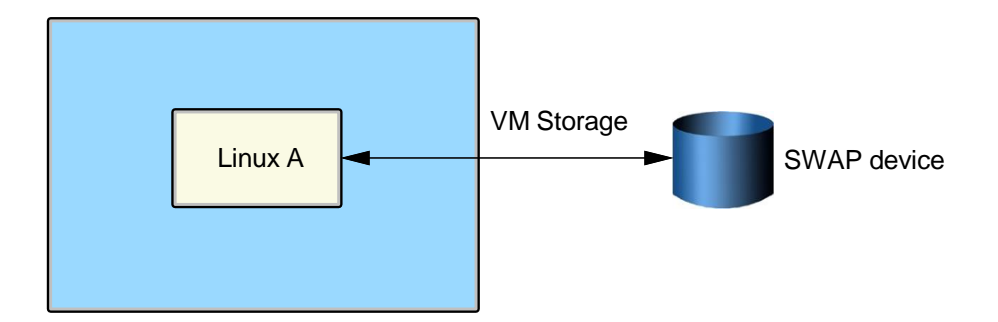

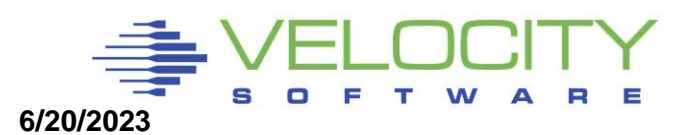

# *z/VM Paging Hierarchy*

**Utilize features of z/VM – Virtual Disk**

▪ **Linux not limited in swap rate,**

▪ **z/VM supports high paging band width over many exposures**

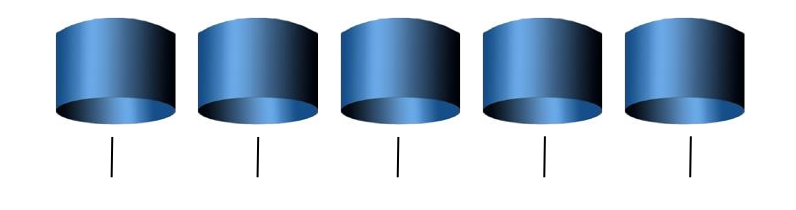

**Page volumes**

**z/VM Paging bandwidth VERY HIGH**

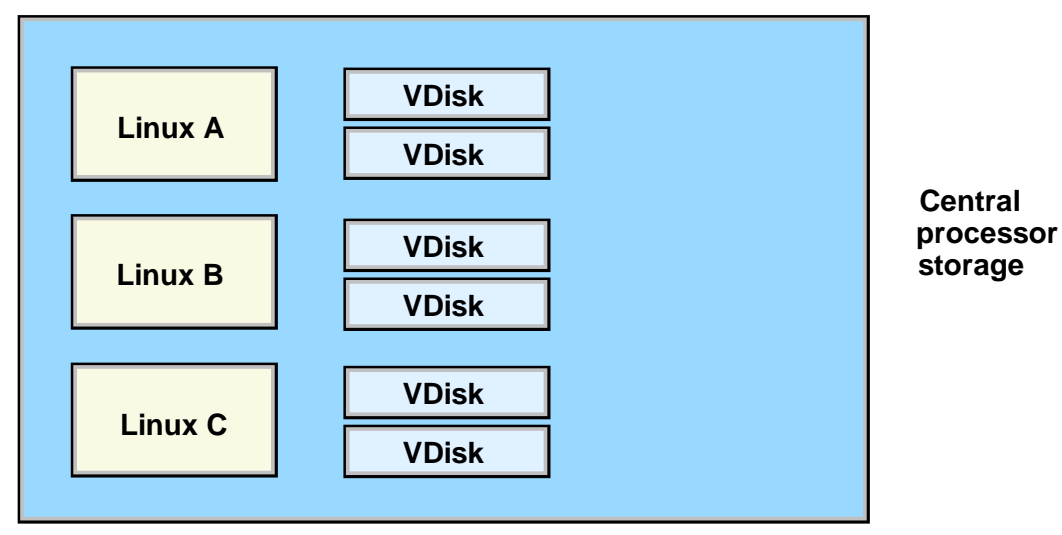

**Linux Swap bandwidth VERY HIGH**

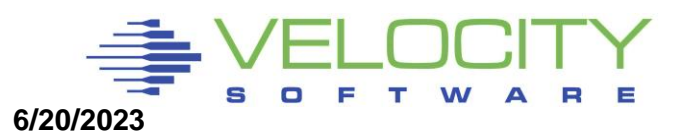

# *Linux Storage Case Study*

#### First case study:

- Process took hours, system paged significantly
- Reduced size of Linux Virtual Machine, 128mb to 24mb
- Defined 100MB Swap disk
- **EXECUTE:** Linux reduces storage requirement
- **Process took minutes**

#### Virtual Disk paged out when not in use

■ This works!!! Paging greatly reduced, Linux performance greatly improved!!!

This research critical to using Collaborative Memory Mgmt (CMM) CMM allows dynamic reduction in Linux storage requirements

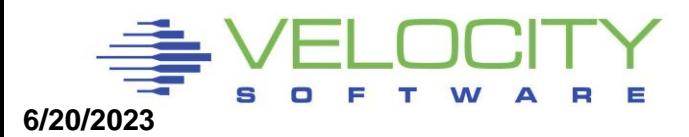

## *LINUX Swapping to VDISK (micro test)*

 **<--pages--> DASD X-**

### Change 128MB Server to 24MB with 100MB Swap Reduction of Overall Storage Requirements of 100MB

Unused VDISK is paged out

**Screen: ESAVDSK Velocity Software, Inc.** 

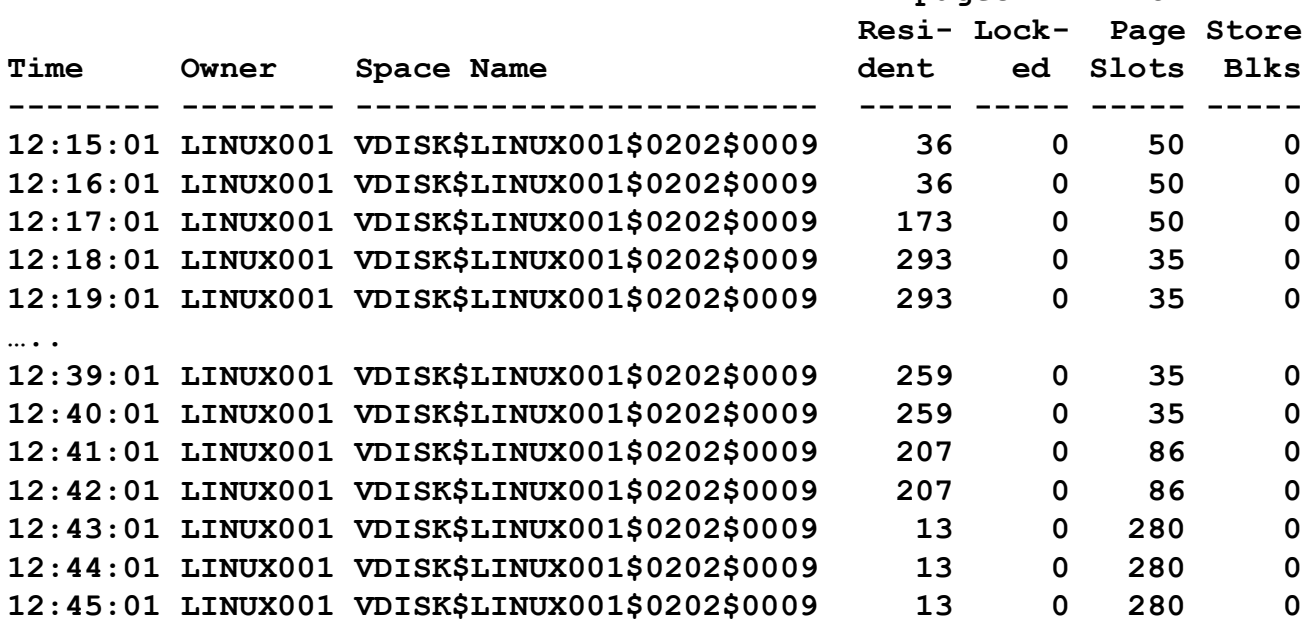

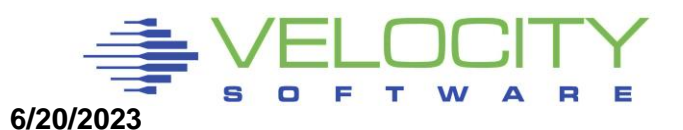

## *Virtual Storage vs Virtual Disk tradeoffs*

### Virtual Disk I/O 838K / 900 seconds

- $\blacksquare$  About 900 1,000 per second
- (NOTE MDISK HIT RATE!!!!)

**Report: ESAUSR3 User Resource Utilization - Part 2 Domino Redbook ESAMAP 3.4.0 Monitor initialized: on 2066 serial 71CE3 First record analyzed: 08/21/03 12:00:00 ------------------------------------------------------------------------------------ DASD MDisk Virt Cache I/O <---Virtual Device----> UserID DASD Block Cache Disk Hit Prty <----I/O Requests-----> /Class I/O I/O Hits I/O Pct Queued Cons U/R CTCA Other -------- ----- ----- ----- ---- ------ ----- ----- ----- ----- ----- 08/21/03 12:15:00 613K 0 248K 838K 74.8 0 1510 0 321 0 \*\*Top User Analysis\*\*\* LINUXA 610K 0 246K 838K 74.8 0 1 0 0 0 --------------------------------------------------------------------- 12:30:00 615K 0 250K 822K 74.6 0 1487 0 324 0 \*\*Top User Analysis\*\*\* LINUXA 613K 0 248K 822K 74.6 0 0 0 0 0 --------------------------------------------------------------------- 12:45:00 631K 0 260K 884K 75.5 0 1634 0 321 1 \*\*Top User Analysis\*\*\* LINUXA 628K 0 258K 884K 75.5 0 0 0 0 0**

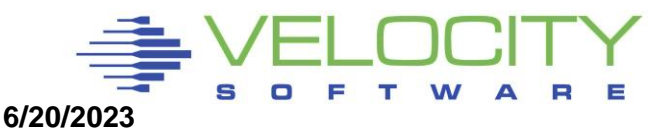

## *Cost of Swap*

#### **Cost of Swap daemon measurable by zVPS (esalnxp,esahsta)**

- **at 1000 swaps per second:**
- **about 10% (on z800)**

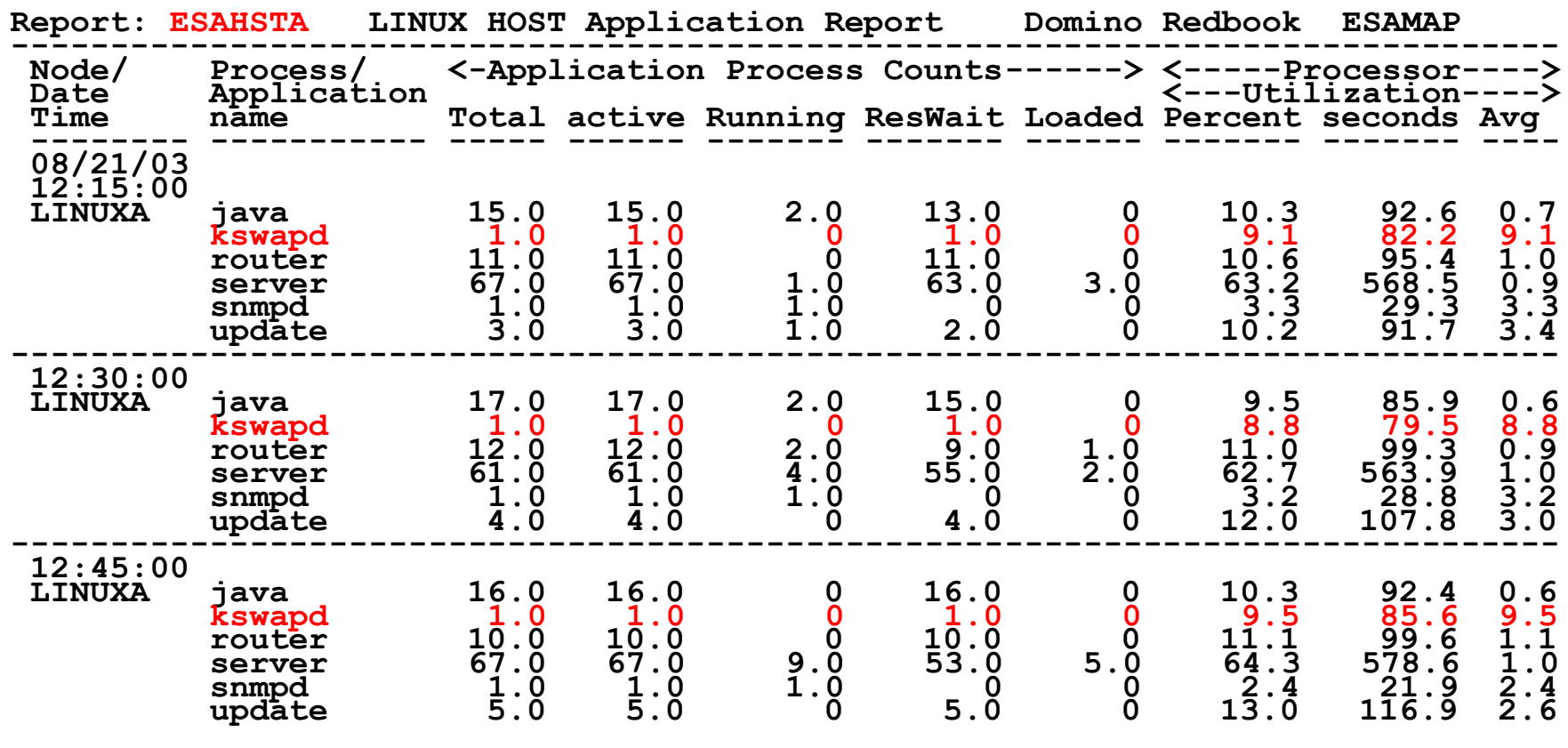

# *VDISK Case Study*

#### **VDisk for swap rules:** ▪**Two small virtual disks for swap, prioritized**

#### **Breaking the rules increases storage: Typically, vdisk is a very small component of storage Note case study, vdisk large? WHY???**

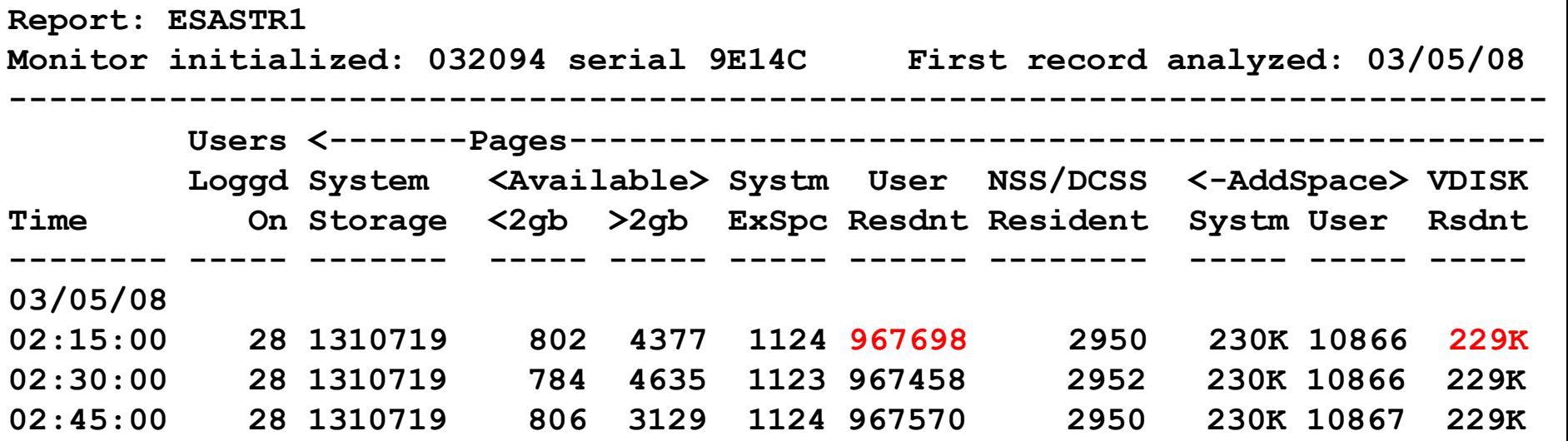

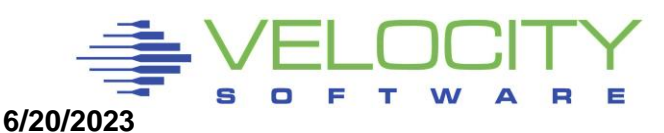

## *VDISK Case Study*

#### **VDisk for swap best practice: Two small disks, prioritized**

- **Two disks per server, goodness**
- **Should be 1 small swap disk, plus 2nd large disks, goodness**
- **Prioritized backward though, badness….**

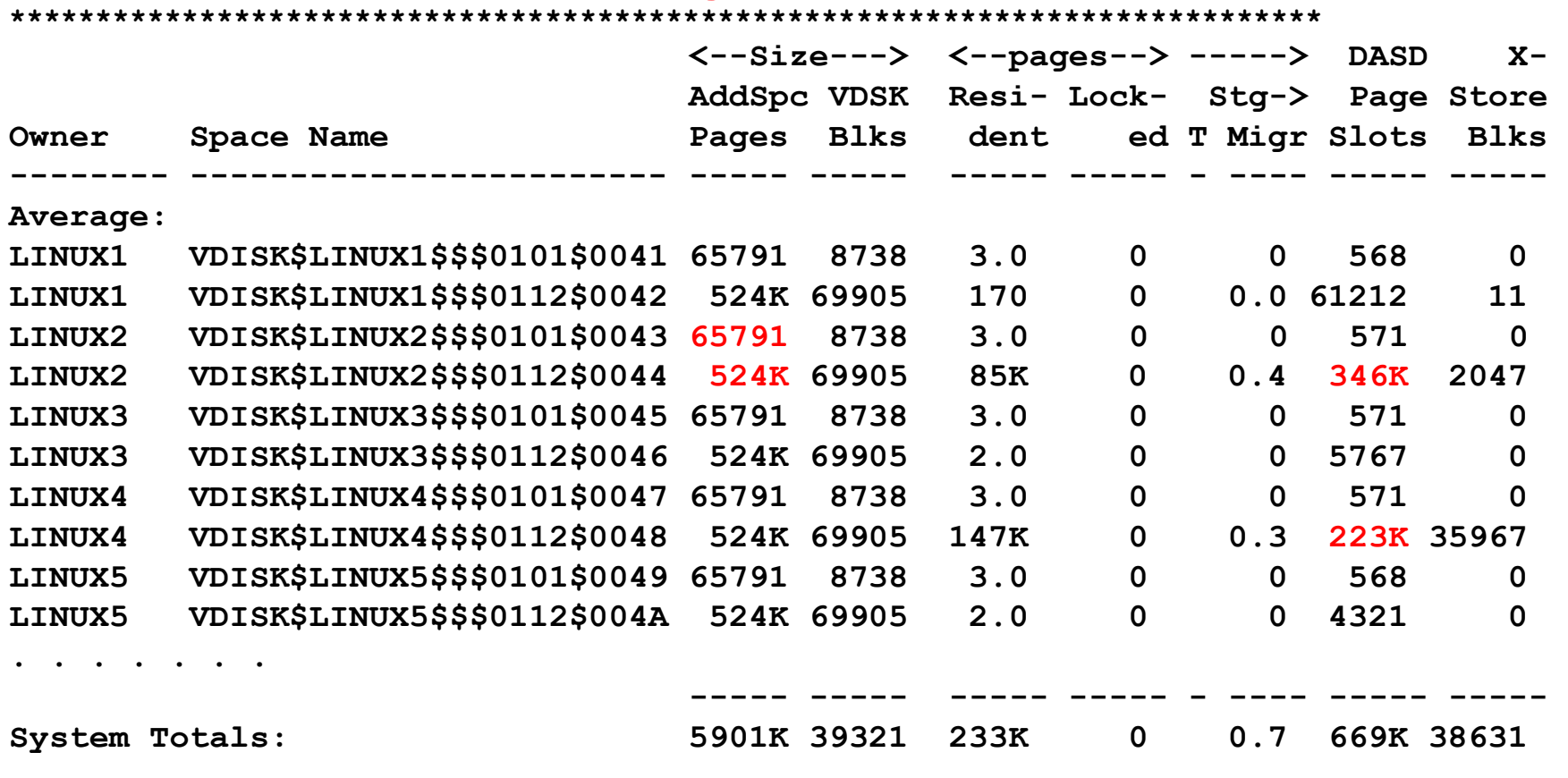

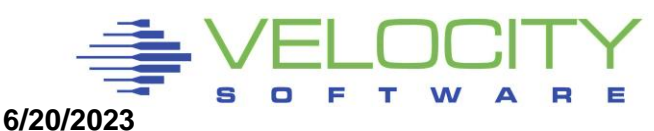

## *Additional Storage Performance*

Named Saved System

- Fast IPL, shared kernel storage
- Saves 1mb per server, difficult to implement

### DCSS with XIP File System

- Load all programs into shared DCSS,
- Saves 20-100mb/server, easy to implement
- Used VERY SELDOM

### CMM: Collaborative memory management

- Dynamically manage storage size
- Saves GB/server, requires feedback
- Used in different forms frequently

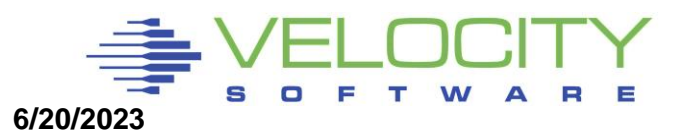

# *Using CMM: Overview*

#### **CMM Overview:**

- **Requires CMM driver, included since SLES9**
- **Make sure the virtual machine is enabled for IUCV #CP SET SMSG IUCV**

#### **CMM must be loaded prior to use.**

**modprobe cmm sender=VRM**

#### • **Or line in /etc/zipl.conf with (followed by doing a mkinitrd,ZIPL):**

**cmm.sender=VRM**

## **NOTE: MAKE SURE USERID IS IN CAPITALS**

### **Check to see if loaded:**

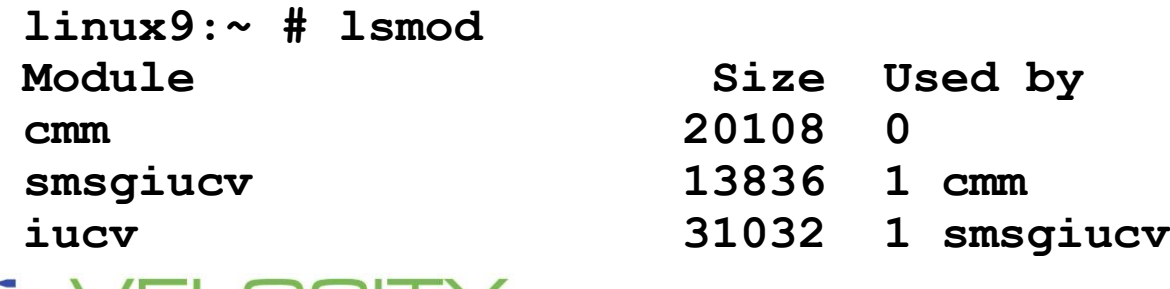

# *Using CMM: Overview*

#### **CMM loaded as boot parameter:**

**[defaultboot] default=linux target=***/boot/* **[linux] image=/boot/vmlinuz-2.6.18-164.el5 ramdisk=/boot/initrd-2.6.18-164.el5.img parameters="root=/dev/VolGroup00/root cmm.sender=VRM"** 

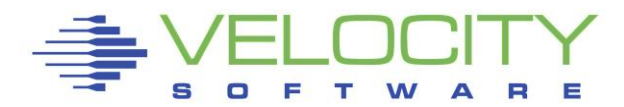

## *Using CMM: Setting Balloon Size*

```
Command to take away storage from Linux:
   smsg suselnx2 CMM SHRINK 10000 
Verify it
  linux9s:~ # cat /proc/sys/vm/cmm_pages 
   10000
```
**Give all the pages back:** 

**smsg suselnx2 CMM SHRINK 0000 Verify it:** 

**linux9s:~ # cat /proc/sys/vm/cmm\_pages 0**

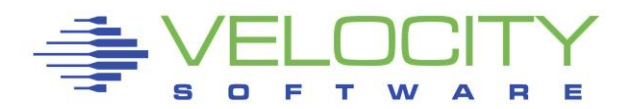

## *Using CMM: Setting Balloon Size*

- **11:39, cmm loaded,**
- **11:43, take away 20,240 pages (80mb)**
- **12:38, take away 20,240 pages (80mb)**
- **12:45, give them back**
- **12:46, start up memory stresser**

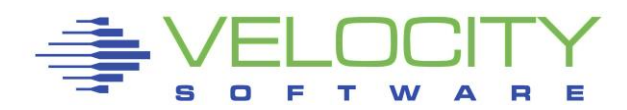

## *Using CMM: Setting Balloon Size*

#### **Set CMM balloon to 20000, 40000 pages, Set CMM balloon to zero pages**

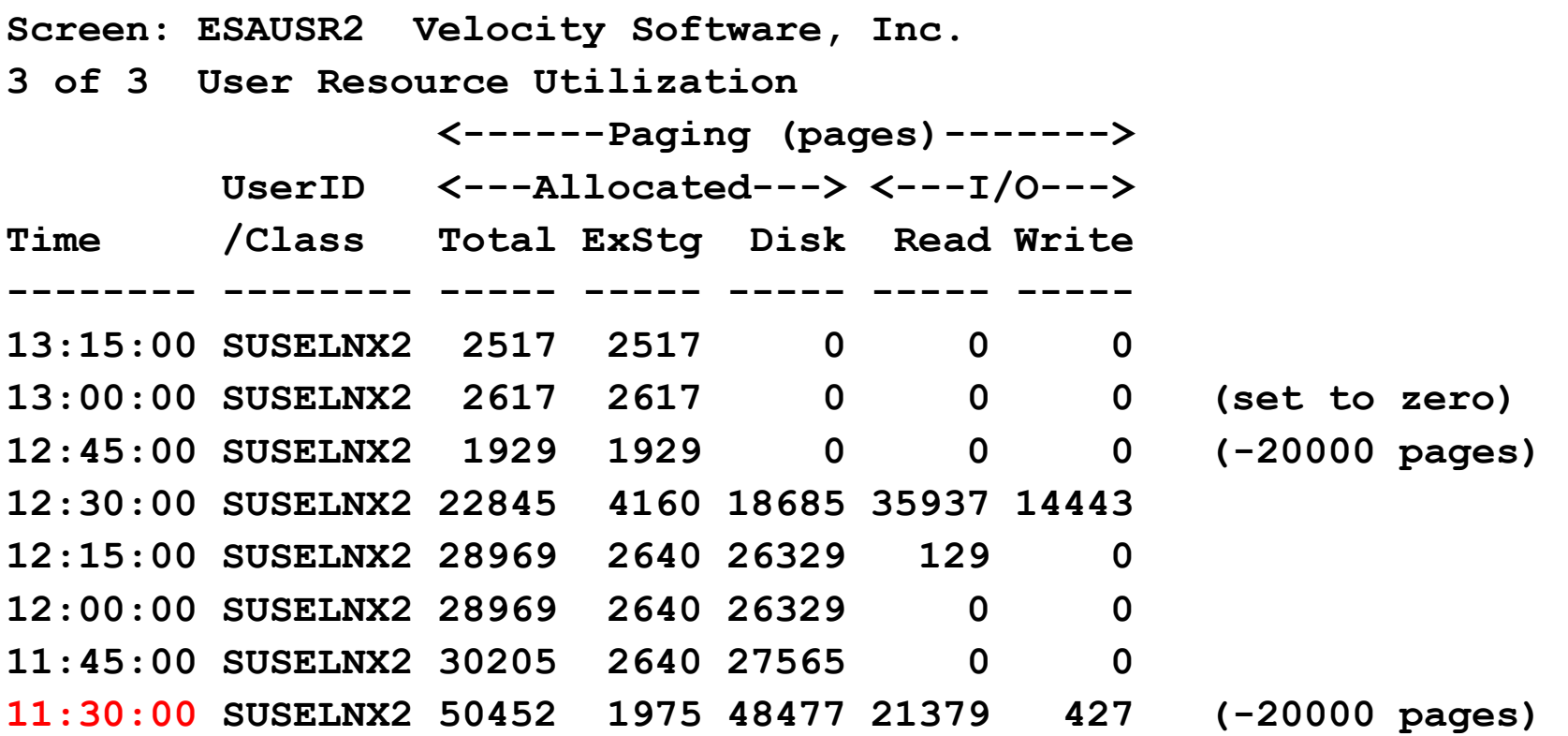

## *Using CMM: Setting Balloon Size '*

#### **Set CMM balloon to 10000 pages, Set CMM balloon to zero pages**

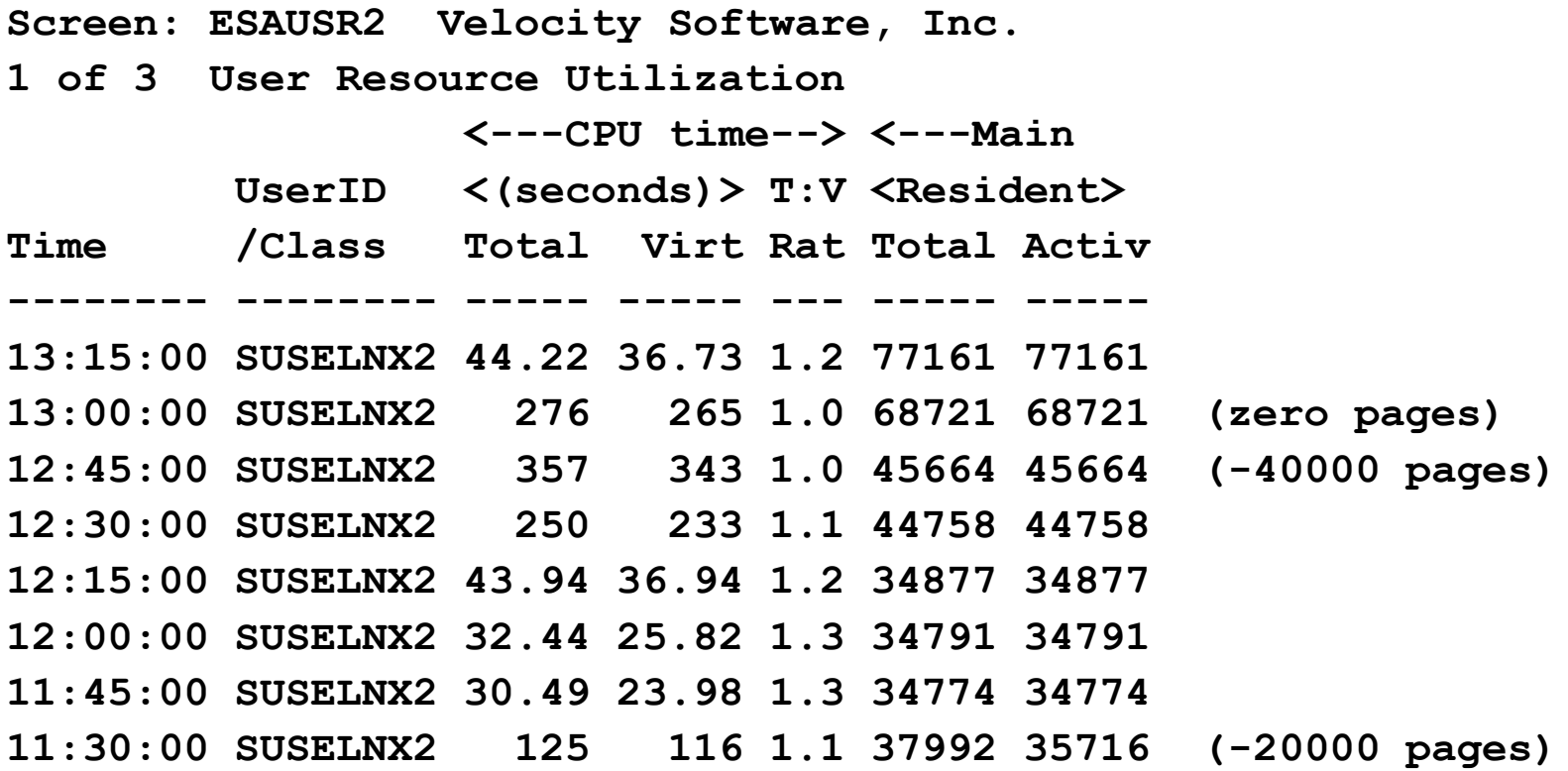

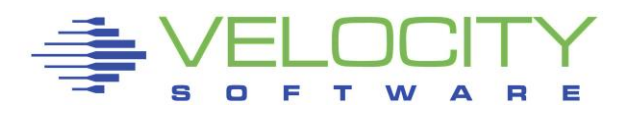

## *How many Virtual Processors?*

**ELINUX IS multiprocessor capable** 

**•Global lock is large issue on older Linux** 

- **One processor acquires lock**
- **-Other processors attempt to spin**
- ■On 390 spin converted to Diagnose 44 (now 9C)

▪Problem easily detected

- **High Diagnose -> Instruction Simulation -> SIE**
- **-High TV ratio**
- **Guideline: Minimize virtual processors**

▪CASE STUDIES>>>>

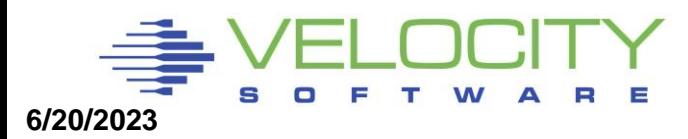

## *How many Virtual Processors*

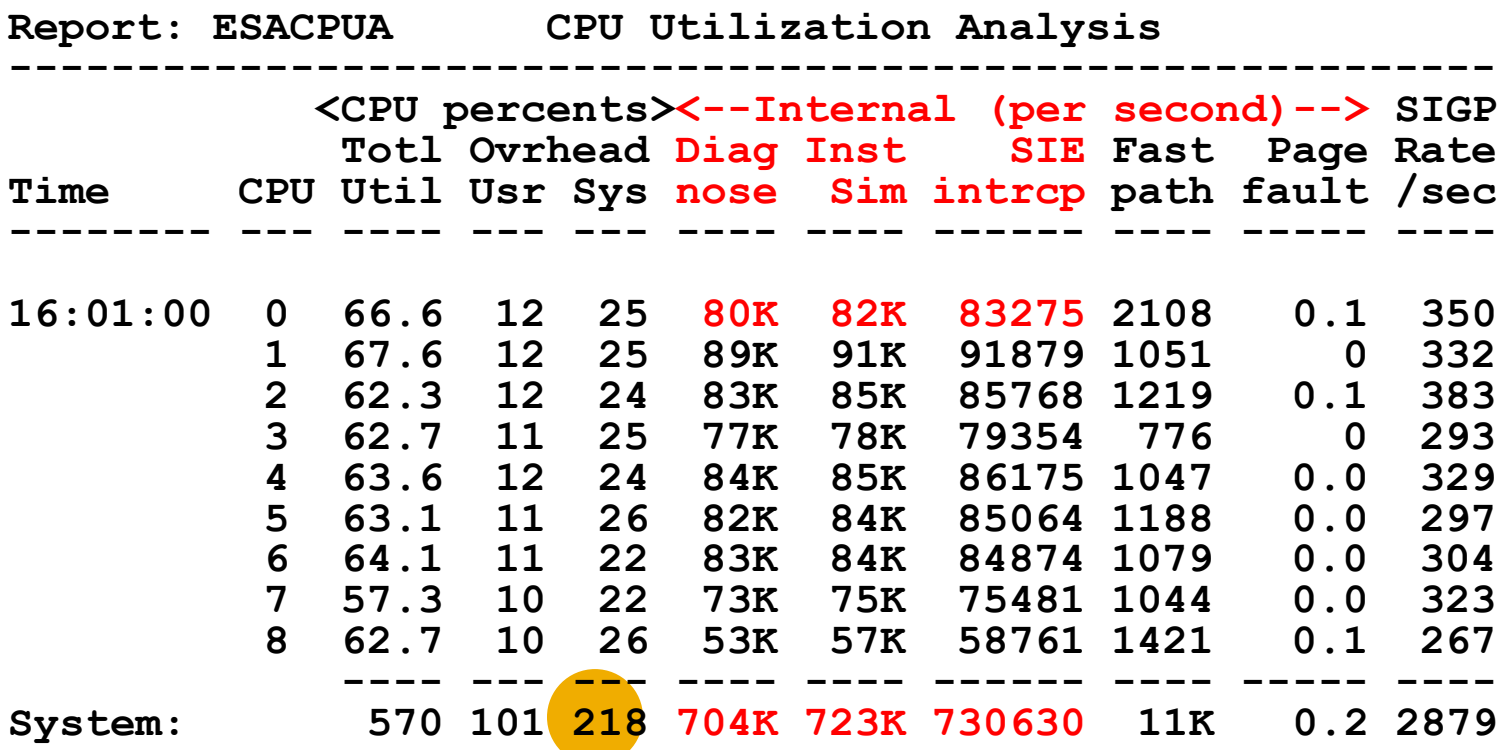

▪**CPU Performance typical of many Linux Apps:** ▪**High Diagnose 44 -> Instruction Simulation -> SIE** ■**z/VM 5.2 modified logic, Some linux use diag9c** ▪**VALIDATE YOUR LINUX SERVERS**

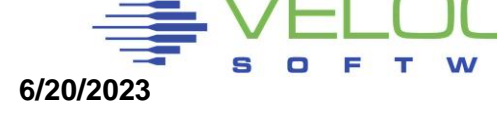

## *How many Virtual Processors*

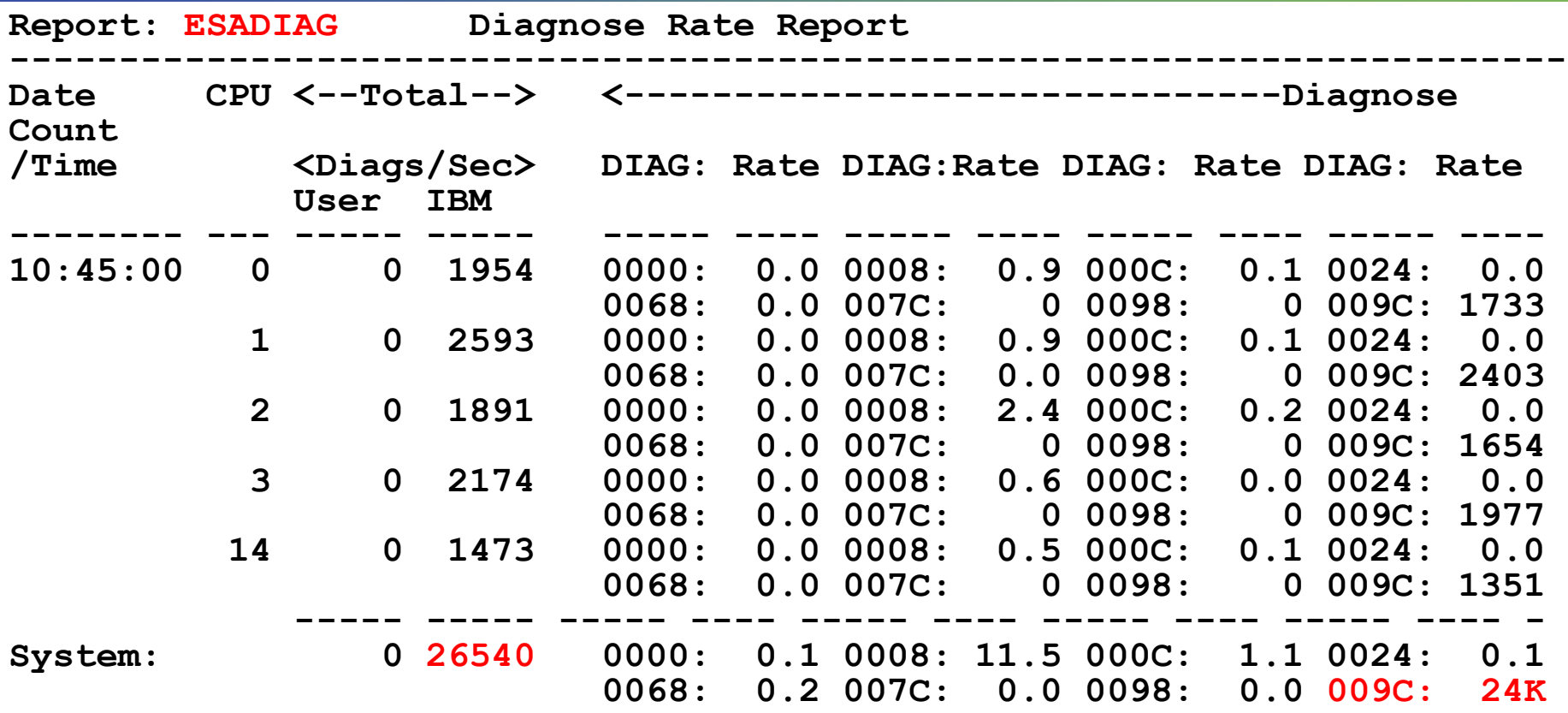

#### ▪**CPU Performance typical of many Linux Apps:** ▪**High Diagnose 9C -> Instruction Simulation -> SIE** ▪**Still a problem if too many VCPU**

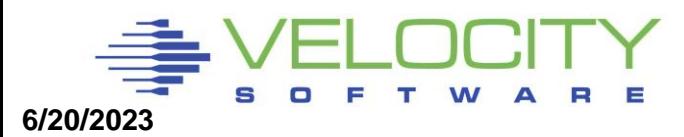

### *How many Virtual Processors*

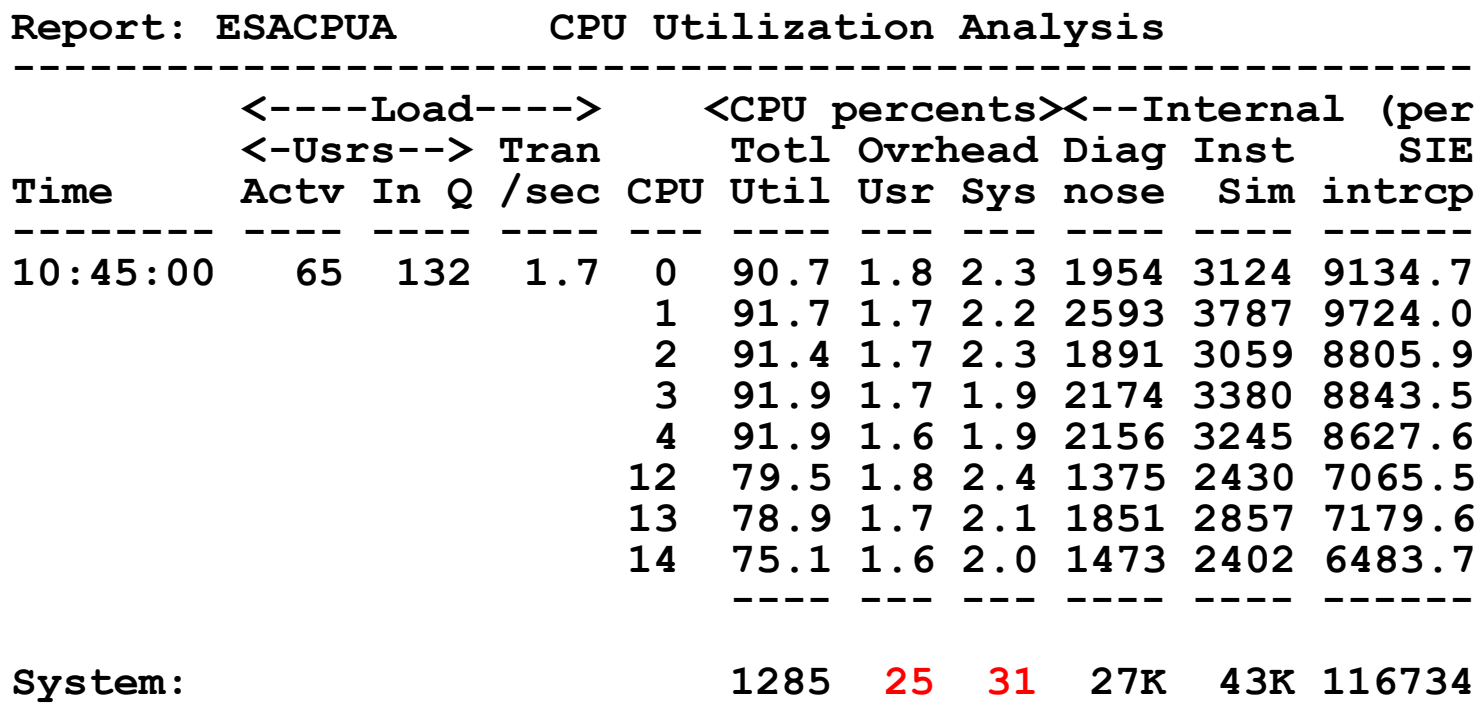

▪**CPU overhead much better with Diag9C** ▪**High Diagnose 9C -> Instruction Simulation -> SIE** ▪**Still a (smaller) problem if VCPU is over configured**

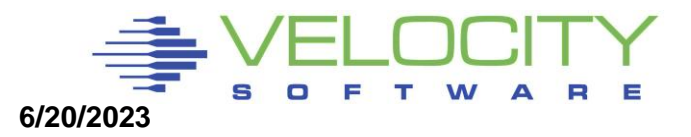

# *New Linux mib from linux 370 diagnose*

*table*

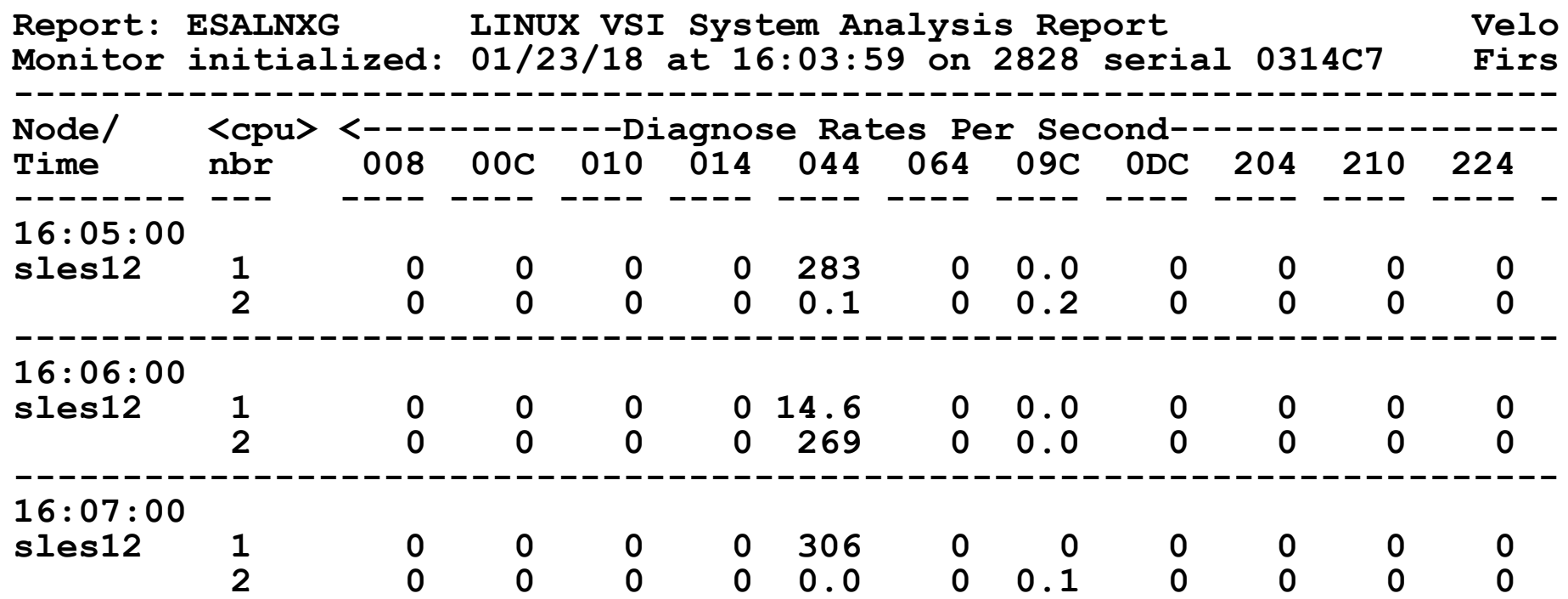

▪**The next release of the Velocity mib exposes the Linux data** ▪**Our sles12 server does diag 44**

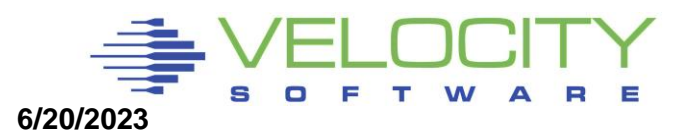

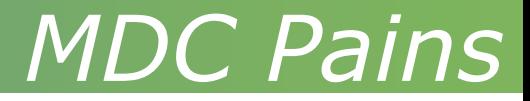

#### **CP algorithms VERY poor at sizing MDC Storage Control the size of MDC!**

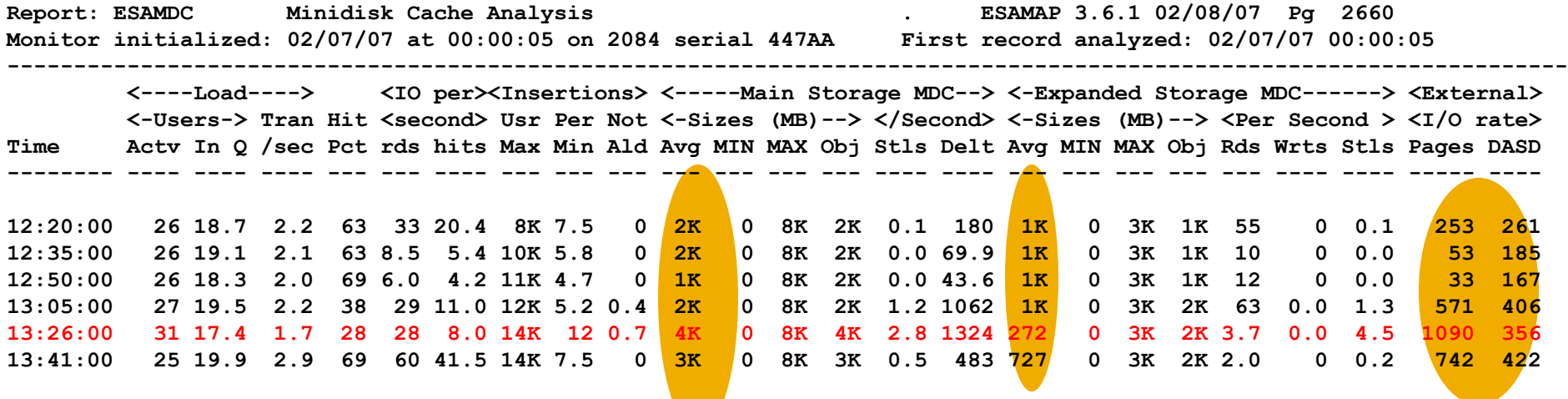

#### **Guidelines: SET MDC STORAGE 128M 128M**

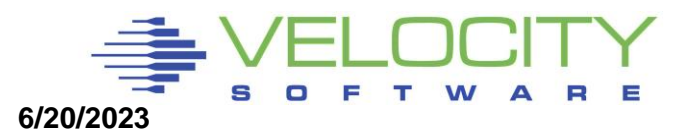

# *z/VM Page Space*

### Overcommitting real storage is good, reduces cost

**Back up is Paging storage** 

### If 40GB main storage

- Overcommit factor of 2 How much paging storage needed?
- **.** VM installations often very underconfigured
- **Guideline: Paging storage should still be 2 times requirement**

### Number of paging devices? Number of channels?

- ROT not valid, model-27 often used for page space
- **EXPERSI** Hyperpav now valid for page devices

Lack of page space planning is top reason for first installation z/VM outage

# **As of z/VM 6.3, "pre-write" can fill up page space. ALERT!**

### *Infrastructure: SOP Valid?*

Virtual and Total Cpu Utilization

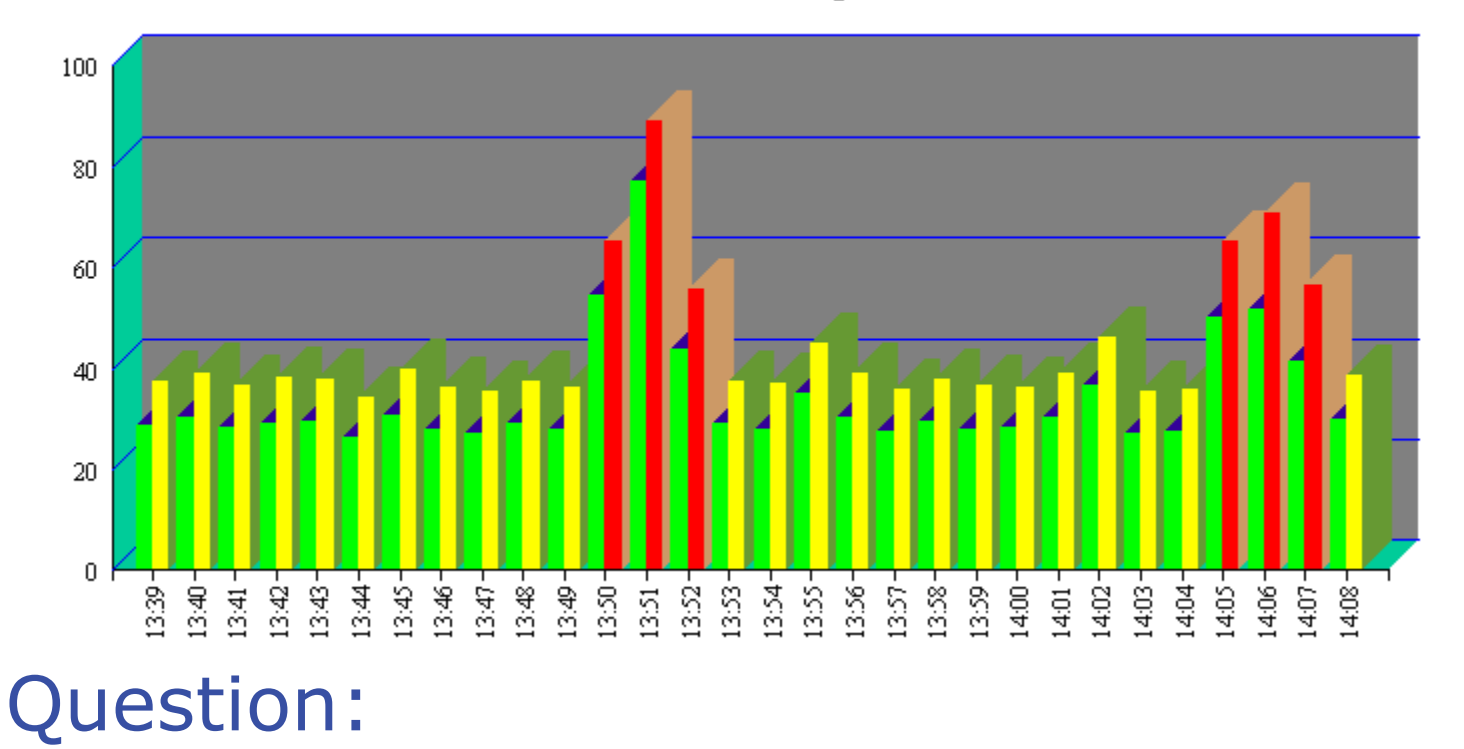

Why always hit every 15 minutes?

SOP: Standard Operating Procedures need to be evaluated

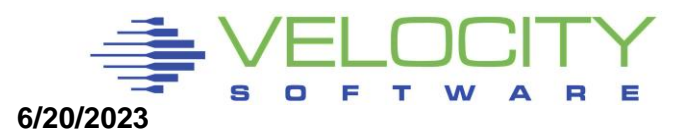

## *Infrastructure: Alerts*

#### **Detect and alert looping processes**

Show process by ID ■ Status ▪ Total CPU ■ Percent CPU ■ Storage (Non-velocity mib) **Report: ESAHST1 LINUX HOST Software Analysis Report Monitor initialized: on 2066 serial 71CE3 ------------------------------------------------------------------- Node/ <-----Software Program-------> <CPU Seconds> CPU StgSize Time Name ID Type Status Total Intrval Pct (Bytes) -------- -------- ---- ------ ------- ----- ------- ---- ------- 08:32:00 LINUXA init 1 Applic ResWait 0.9 0.0 0.0 61440 kjournal 95 Applic ResWait 2.5 0.0 0.0 0 db2fmd 596 Applic ResWait 0.3 0.0 0.0 573440 sshd 1081 Applic ResWait 0.4 0.0 0.0 204800 event 10787 Applic ResWait 19.5 0.0 0.0 11188K snmpd 10861 Applic Running 193.4 4.2 7.1 1492K adminp 11452 Applic ResWait 58.5 0.0 0.1 13848K server 11525 Applic ResWait 1.0 0.1 0.1 35720K server 11533 Applic ResWait 4.3 0.0 0.0 35720K server 11537 Applic Running 44697 58.3 99.2 35720K java 13024 Applic ResWait 0.0 0.0 0.0 6632K java 24016 Applic ResWait 1.9 0.0 0.0 6632K java 24024 Applic ResWait 4.9 0.0 0.0 6632K server 24192 Applic ResWait 19.0 0.1 0.1 35720K java 26352 Applic ResWait 0.4 0.0 0.0 7320K sshd 26477 Applic ResWait 0.2 0.0 0.1 2028K**

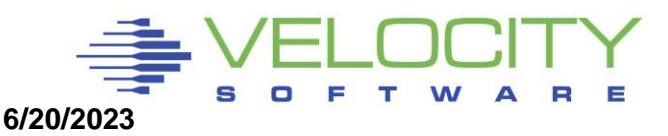

## *Performance Instrumentation*

#### Performance Instrumentation

- **Cost of instrumentation often excessive**
- "Native Linux" tools will not detect many problems
- **E** Agents may take 5-10% of a processor (Per server)

#### **Cost of instrumentation should be < .1% (of ONE CPU) per server**

▪ **Performance instrumentation should not change performance**

#### Active agents vs Passive agents

- **EXECT Active agent wakes up at constant interval and records data**
- **Passive agent only responds to external request**

#### A 1% agent on 1000 servers costs 10 IFLs (running 100% busy)

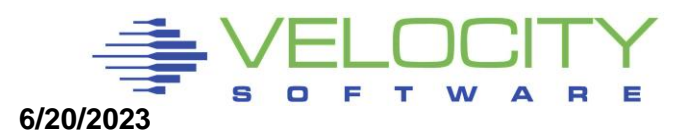

## *Linux Configuration Summary*

#### Virtual machine size

**•** Minimize until some swap

#### Swapping

- Swap to virtual disk
- **•** Define 2 virtual disks,
	- One to meet the average requirement
	- Second one for overflow Insurance
- **.** Use DIAG driver instead of FBA
	- Reduces I/O by factor of 8

#### Virtual processors

- Minimize to meet the workload/application requirement
- Ensure diag 9c, not 44

#### Infrastructure costs

▪ Minimize – shared resource architecture

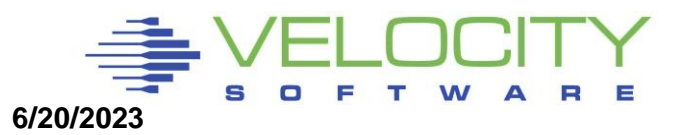

## *z/VM Subsystem Configuration*

#### DASD Channels

- **ECKD "Measurable" by channel hardware**
- **FCP/SCSI measurable from inside each linux**

### Paging

- **EXT** How much paging is required to support 2 times over commitment of 40GB z/VM system?
- $\blacksquare$  At least 80 GB.

#### MDC

- Caches data read-ahead, often used data
- **•** Default too high
- SET MDC STORAGE 128M 128M

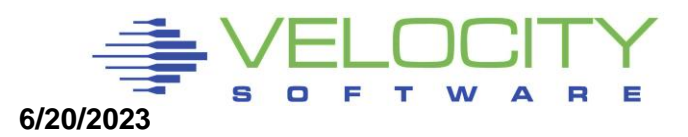